# **Ю.П. Стародуб, А.П. Гаврись**

# **ВИКОРИСТАННЯ ДОПОМІЖНОГО ПРОГРАМНОГО ЗАБЕЗПЕЧЕННЯ HEC-GEORAS ТА HEC-RAS В ПРОЕКТІ ПІДВИЩЕННЯ СТАНУ БЕЗПЕКИ ТЕРИТОРІЙ**

Показана необхідність використання програмного забезпечення HEC-GeoRAS та HEC-RAS в проекті підвищення стану безпеки на територіях, які можуть піддаватися затопленню внаслідок повеней. Наведені методологічні основи та алгоритм роботи даного програмного забезпечення. Запропоновано використання методу Делфі для достовірної, неупередженої та належної оцінки якості продукту проекту підвищення стану безпеки територій. Проведено порівняння отриманих даних затоплення з прогнозованими даними руйнування будівель, отриманими на основі затоплень попередніх років. Рис. 4, ист. 15.

Ключові слова: програмне забезпечення, управління проектом, стан безпеки територій, моделювання водозбірних басейнів, продукт проекту, якість продукту проекту, оцінка якості, метод Делфі.

#### **Q54**

## **ВСТУП**

*Постановка проблеми у загальному вигляді та її зв'язок із важливими науковими чи практичними завданнями.* Управління проектом підвищення стану безпеки територій – це застосування знань, навичок, інструментів і методів до робіт проекту для задоволення вимог, що висуваються до цього проекту, а також конкретно до процесу моделювання водних об'єктів. Такий підхід потребує результативного управління процесами моделювання надзвичайних ситуацій [1- 5].

Процес управління проектом моделювання водозбірних басейнів – це набір взаємопов'язаних дій та операцій, здійснюваних для моделювання водозбірних басейнів, рангів стоку та моделювання території підтоплення [2]. Процес характеризується своїми входами (вихідними даними), інструментами та методами моделювання, які можуть бути застосовані, а також результуючими виходами (продуктом проекту).

*Мета статті***.** Мета та завдання досліджень: розкрити методологічні основи використання програмного забезпечення HEC-GeoRAS та HEC-RAS в проекті підвищення стану безпеки на територіях, які можуть піддаватися затопленню в наслідок підвищення рівня води в ріках.

#### **ОСНОВНІ РЕЗУЛЬТАТИ**

*Виклад основного матеріалу дослідження.* В умовах турбулентного навколишнього середовища процеси, що впливають на кінцевий результат проекту підвищення стану безпеки територій, стають невизначені, що тягне за собою відхилення від нормативної якості кінцевого продукту проекту. Також потрібно враховувати, що при постійно-змінному середовищі та негайності виконання робіт, обмеження по часу та ресурсах може відігравати важливу роль [6-8]. Тому для забезпечення належної якості кінцевого продукту проекту, та враховуючи обмеження по часу та ресурсів, які властиві даному проекту, ми використовуємо допоміжне програмне забезпечення HEC-GeoRAS та HEC-RAS для задоволення усіх потреб зацікавлених сторін та користувачів.

Додаткове програмне забезпечення HEC-GeoRAS використовується в парі з програмним забезпеченням ArcGIS від компанії ESRI, і є набором процедур,

<sup>30</sup> "Управління проектами та розвиток виробництва", 2015, № 1(53)

інструментів і утиліт для обробки геопросторових даних в ArcGIS [9-11]. Програмне забезпечення HEC-GeoRAS допомагає підготувати геометричні дані для імпортування в HEC-RAS та обробки результатів моделювання з допоміжного програмного забезпечення HEC-RAS. Початковими даними для роботи є цифрова модель рельєфу (ЦМР) у форматі GRID-файлів або ТІNфайлів з набором даних місцевості, про які було згадано в статтях [2,9]. Далі на основі карти ЦМР створюємо (наносимо) серію точкових, лінійних та полігональних шарів, окреслюючи геометричні об'єкти, такі як: середня лінія річки, лінії берегів, осьові лінії потоку та лінії крос-секцій річки, як показано на рисунку 1. Для прикладу змоделюємо затоплення територій на перетині річок Стрий та Опір, а саме село міського типу Верхнє Синьовидне і село Нижнє Синьовидне та Межиброди Сколівського району Львівської області.

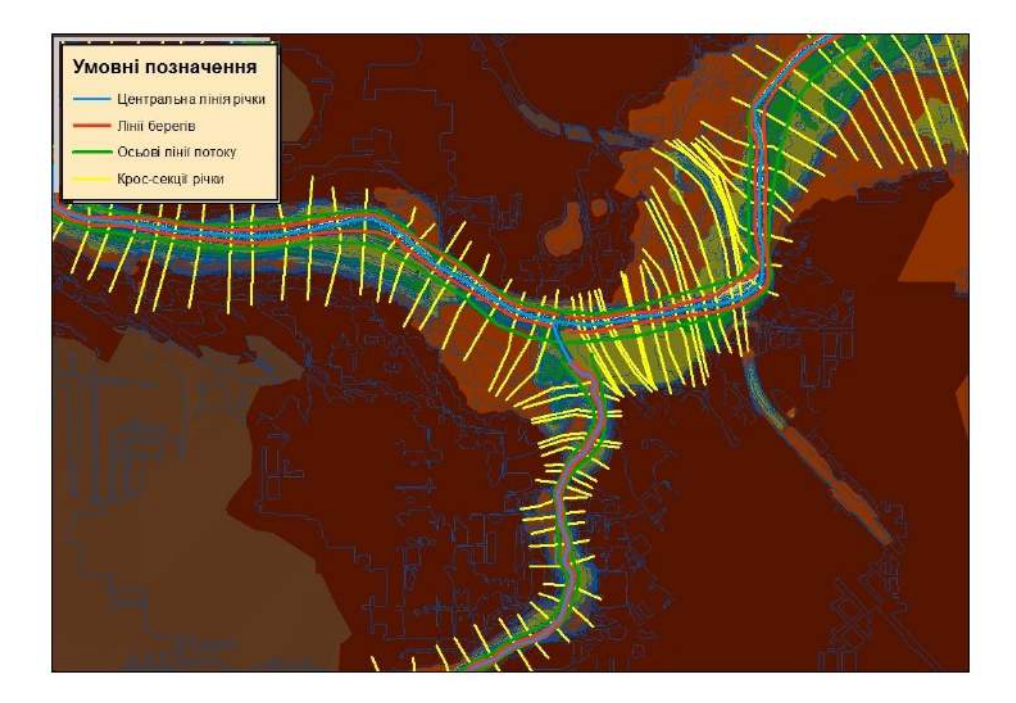

Рис. 1. Карта цифрової моделі рельєфу з нанесеними геометричними об'єктами в ArcGIS за допомогою програмного забезпечення HEC-GeoRAS

Дану територію було обрано з метою забезпечення перевірки якості кінцевого продукту проекту підвищення стану безпеки територій, а саме території затоплення, оскільки є точні попередні дані про затоплення даної території, що засновані на висновках Львівського обласного управління водних ресурсів Державного агентства водних ресурсів України [12, 13]. Перевірялись дані прогнозів державного агентства водних ресурсів України, в яких у перелік населених пунктів, які можуть попасти в зону затоплення під час проходження дощових паводків та весняної повені в смт.Верхнє Синьовидне Сколівського району постраждають близько 57 будинків та 157 чоловік місцевих жителів, а в селі Нижнє Синьовидне постраждають 10 будинків та 35 чоловік [12]. На основі даних про кількість постраждалих будівель, після реалізації проекту, було оцінено якість кінцевого продукту проекту підвищення стану безпеки територій та можливість закриття його [14,15].

Першочергово наносимо центральну лінії річки Стрий, далі центральну лінію притоки річки Опір і з'єднуємо їх в місці впадіння двох русел рік. Після цього можна нанести правий та лівий берег річок та відповідно осьові лінії потоку. Наступним кроком наносимо крос-секції річки Стрий та Річки Опір. Перед тим як експортувати карту в HEC-RAS необхідно перевірити правильність нанесення усіх крос-секцій річки. Усі крос-секції повинні бути нанесені строго перпендикулярно до центральної лінії річки та у відповідній кількості для можливості адекватної роботи програмного забезпечення, мати достатню відстань, щоб покрити певну територію рельєфу та відповідати побудові моделі крос-секції, як на рисунку 2.

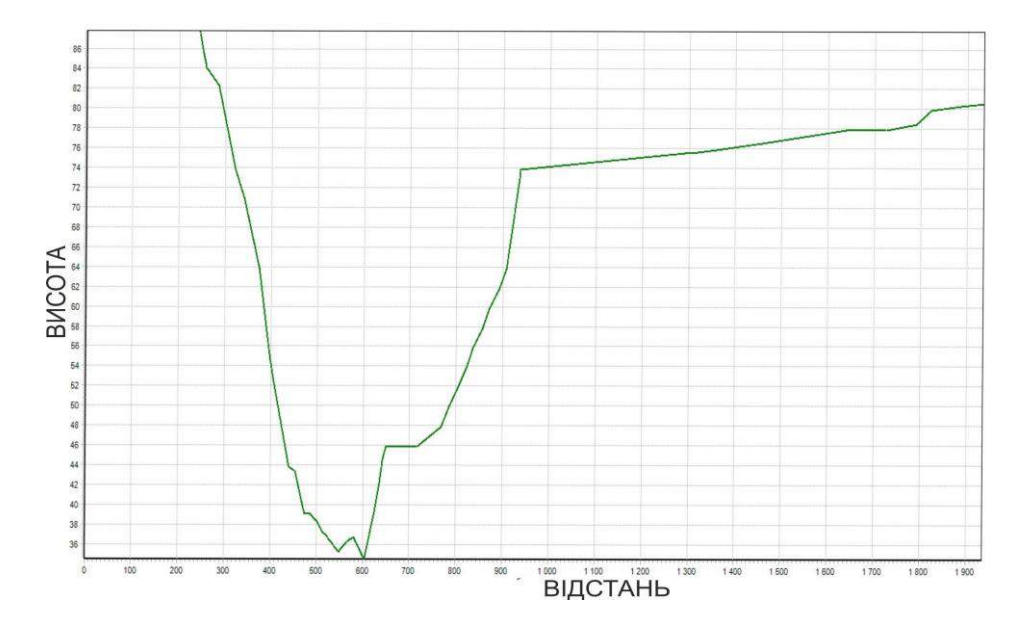

Рис. 2. Приклад побудови моделі крос-секції річки Стрий (умовні одиниці)

Далі експортуєтья отриманий файл в програмне забезпечення HEC-RAS. HEC-RAS – інтегрована система, призначена для інтерактивного використання в багатозадачних процесах мережевого середовища, що характеризується великою кількістю користувачів. Програмне забезпечення HEC-RAS містить чотири одновимірних компоненти аналізу річки для:

- обчислення поверхні стійкого потоку води;
- моделювання нестаціонарного потоку;
- обчислення меж переміщення осадових порід (мулу);
- аналізу якості води.

Ключовим елементом є те, що всі чотири компоненти використовують загальні геометричні дані і загальні геометричні та гідравлічні розрахунки підпрограм. Додатково програмне забезпечення містить кілька гідравлічних конструктивних особливостей, які можуть використовуватися як тільки будуть розраховані основні параметри водної поверхні.

Після запуску програми HEC-RAS проводиться імпорт попередньо збережених даних з програми ArcGIS. При цьому вводяться необхідні розрахункові величини та відфільтровуються крос-секції, що необхідні для подальших розрахунків. У подальшому задаються початкові параметри потоку, які визначаються експериментально або беруться зі стандартних умов потоку рідини, та проводиться розрахунок затоплених територій.

У загальному весь процес можна зобразити у вигляді алгоритму виконання програми, що показано на рисунку 3.

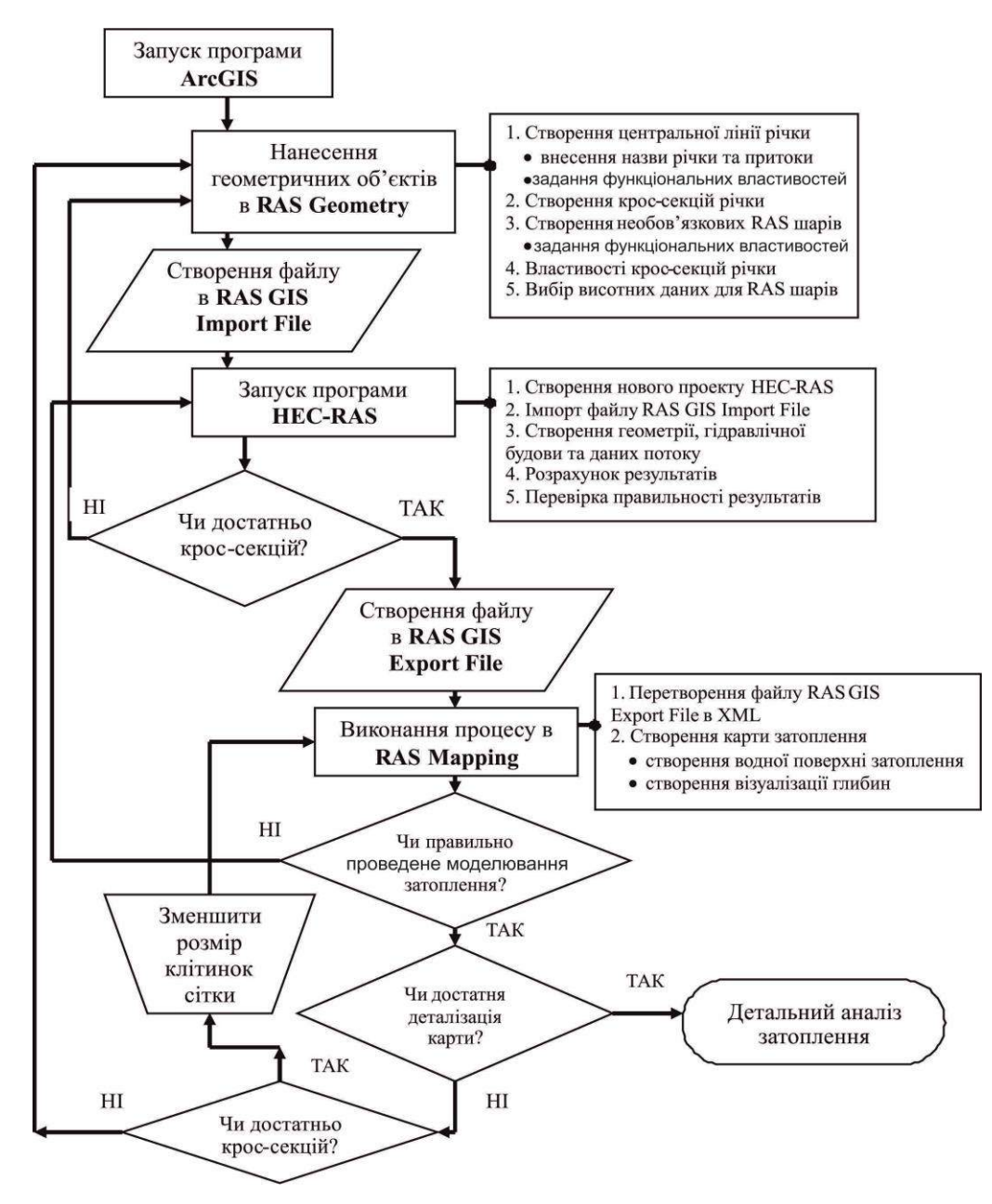

Рис. 3.Алгоритм процесу моделювання затоплення територій за допомогою програмного забезпечення HEC-GeoRAS та HEC-RAS у проекті підвищення стану безпеки територій

Алгоритм трактує: після проведення розрахунків перевіряється їх результат на правильність та адекватність, результатом чого є створення файлу в RAS GIS Export File. Далі результат імпортується в ArcGIS, де за допомогою програмного забезпечення HEC-GeoRAS перетворюється в XML-файл. При відкритті даного

<sup>&</sup>quot;Управління проектами та розвиток виробництва", 2015, № 1(53) 33

файлу візуалізується карта затоплення, що була створена в програмному середовищі HEC-RAS разом з відображенням глибин затоплення.

Для двох наступних кроків використовується експертна оцінка, що визначає чи належним чином спрогнозована зона затоплення, чи не має ситуацій, пов'язаних з недостатністю масиву отриманих модельних даних, чи достатня деталізація карти. Для забезпечення достовірного, об'єктивного та незалежного рішення експертів щодо даної оцінки застосовують метод Делфі (метод дає можливість отримати оцінку експертів шляхом проведення анонімного анкетування) [14].

Після погодження позицій експертів та проведення контрольних модельних досліджень проводиться детальний аналіз зон затоплення, що є завершенням процесу затоплення територій за допомогою програмного забезпечення HEC-GeoRAS та HEC-RAS у проекті підвищення стану безпеки територій.

Результат моделювання території затоплення візуалізується у вигляді карти затоплення території перетину русел річок Стрий та Опір з нанесеними назвами сіл, як показано на рисунку 4.

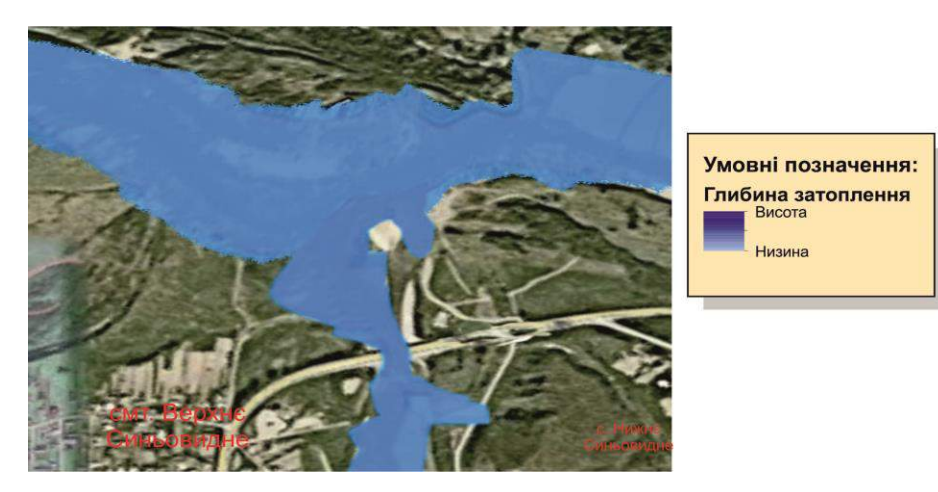

Рис. 4. Результат розрахунку затоплення території перетину русел річок Стрий та Опір в Сколівському районі Львівської області

Якщо порівняти отримані модельні візуалізовані дані з даними з сайту Державного агентства водних ресурсів України, – у результаті інтерактивного моделювання прогнозна приблизна кількість будівель у смт.Верхнє Синьовидне, що постраждає від повені, складе 60 об'єктів. Пояснюється це тим, що на північному заході смт.Верхнє Синьовидне перетинає річка Стрий, що потенційно наносить максимальну шкоду північно-західній території обраної місцевості. Порівнюючи збитки для села Нижнє Синьовидне, остаточних висновків зробити неможливо, оскільки роздільна здатність карти не дає чіткої можливості розрахувати кількість пошкоджених будинків. Однак, можна зробити припущення, що найближчі до річки території – затоплені. Тут розташовані близько 10 об'єктів, про які йдеться на сайті Державного агентства водних ресурсів України.

*Висновки.* У результаті проведених досліджень отримані наступні результати:

- запропоновано застосування програмних продуктів HEC-GeoRAS і HEC-RAS у проекті підвищення стану безпеки на територіях, що піддаються затопленням унаслідок повеней, для окремих вибраних районів (на прикладі Сколівського району Львівської області України);

- розроблено алгоритм прогнозування моделювання процесу затоплення територій з допомогою відомого програмного забезпечення HEC-GeoRAS і HEC-RAS;

- запропоновано використання методу Делфі для достовірної неупередженої оцінки якості продукту проекту підвищення стану безпеки потенційно затоплюваних територій.

#### **ЛІТЕРАТУРА**

1. Руководство к Своду знаний по управлению проектами (Руководство PM BOOK) [Текст]: USA: Project Management Institute, 2013. 586 с. ISBN 978-1-62825-008-4.

2. Стародуб Ю.П. Моделювання процесом управління водними ресурсами в проектах підвищення стану безпеки [Текст] / Ю.П. Стародуб, Урсуляк П.П., Гаврись А.П. // Вісник ЛДУ БЖД. – 2014. - №10. – С.118-123.

3. ДСТУ 19101:2009 «Географічна інформація. Еталонна модель».

4. ДСТУ 4758:2007 «Дистанційне зондування Землі з космосу. Оброблення даних. Терміни та визначення понять».

5. Бушуев С.Д. Креативные технологии управления проектами и программами: Монография / С.Д. Бушуев. – Киев: Саммит-Книга, 2010. – 768 с.

6. Рак Ю. П. Ідентифікація загроз в техногенній безпеці на основі методологій управління ризиками у регіональному проекті [Текст] / Ю. П. Рак, В.О. Скакун // матер. 12-ої всеукр. наук.- практ. конф. рятувальників. К. : ІДУЦЗ НУЦЗУ, 2010. – С. 378-383.

7. Рач В.А. Управління проектами: практичні аспекти реалізації стратегій регіонального розвитку: навч. посіб. [Текст] / В.А. Рач, О.В. Россошанська, О.М.Медведєва // за ред. В.А. Рача. – К.: «К.І.С.», 2010. –276 с.

8. Зачко О.Б. Оптимізація структури портфелю проектів в системі забезпечення безпеки життєдіяльності [Текст] / О.Б. Зачко, Ю.П. Рак, Т.Є. Рак // Управління проектами та розвиток виробництва. – 2008. – № 4(28). – С. 26-30.

9. Стародуб Ю.П. Створення шейп-файлу в процесі моделювання водозбірних басейнів проекту вивчення небезпек водних надзвичайних ситуацій [Текст] / Ю.П. Стародуб, А,П. Гаврись, П.А. Будчик // Матеріали Х Міжнародної науково-практичної конференції «Управління проектами: стан та перспективи». – Миколаїв НУК, 2014. – С. 281-283.

10. ДеМерс, Майкл Н. Географические информационные системы. Основы. [Текст] Пер. с англ. – М.:Дата+, 1991. – 490с.

11. Красовський Г.Я. Отримання геоінформації з мережі Інтернет для завдань космічного моніторингу екологічної безпеки регіонів / Г.Я. Красовський, С.М. Андрєєв, О.С. Бутенко, Д.Л. Крета // Екологія і ресурси : зб. наук. праць Інституту проблем національної безпеки. – К. : ІПНБ, 2005. – №12. – С.100-142.

12. Львівське обласне управління водних ресурсів Державного агентства водних ресурсів України [Електронний ресурс]. – Режим доступу : URL [http://oblwodgosp.gov.ua/perelik](http://oblwodgosp.gov.ua/perelik-naselenikh-punktiv-kilkist-zhitlovikh-budinkiv-ta-naselennya-lvivskoi-oblasti-yaki-mozhut-po)[naselenikh-punktiv-kilkist-zhitlovikh-budinkiv-ta-naselennya-lvivskoi-oblasti-yaki-mozhut-po.](http://oblwodgosp.gov.ua/perelik-naselenikh-punktiv-kilkist-zhitlovikh-budinkiv-ta-naselennya-lvivskoi-oblasti-yaki-mozhut-po) – Назва з екрана.

13. Красовський Г.Я. Інвентаризація водойм регіону з застосуванням космічних знімків і геоінформаційних систем [Текст] / Г.Я. Красовський, О.С.Волошкіна, І.Г. Пономаренко, В.О. Слободян // Екологія і ресурси : зб. наук. праць Інституту проблем національної безпеки. – К. : ІПНБ, 2005. – №11. – С.19-41.

14. Рач В.А. Качество – центральная категория проектной деятельности [Текст] // Матеріали Х Міжнародної науково-практичної конференції «Управління проектами: стан та перспективи». – Миколаїв НУК, 2014. – С. 240-242.

15. Бушуева Н.С. Управления проектами, ориентированное на создание ценности [Текст] // Матеріали Х Міжнародної науково-практичної конференції «Управління проектами: стан та перспективи». – Миколаїв НУК, 2014. – С.45-46.

Рецензент статті д.т.н., проф. Мартин Є.В. Стаття надійшла до редакції 01.03.2015 р.